# Loop Versioning For LICM

Ashutosh Nema

AMD

2015 LLVM DEVELOPERS' MEETING | 29-30 OCT 2015

### Agenda

- Background
- Motivation
- Overview
- Design & Implementation
- Example
- Current Status & Results
- Challenges
- Acknowledgement

## Background

- Loop invariant code motion (LICM) is an important compiler optimization
- For safety, it considers the memory dependencies arising out of aliasing before moving an invariant out of loop
- may-aliases can make this optimization ineffective
	- Results in possible missed opportunities for LICM

#### AMD.

## Background

Consider below 'C' test:

```
1 int foo(int *arr1, int *arr2, int len) {
2 for (int i = 0; i < len; i++) {
3 for (int j = 0; j < len; j++) {
4 arr1[i] = arr2[j] + arr1[i];
5 }
6 }
7 }
```
Alias analysis is unsure about memory 'arr1' & 'arr2', as these are input to 'foo'. It becomes conservative here and marks 'arr1' & 'arr2' as may-alias memory.

Access to 'arr1' is an inner loop invariant.

This uncertainty about memory aliasing results in missed opportunities by LICM.

## Background

- Possible solution for LICM to exploit such missed opportunity is by carrying out better alias analysis
	- The quality of this solution may still not be good enough to capture all cases of interest
- The alternate solution is LoopVersioning LICM, where the aliasing decision is made at runtime

### Motivation

• LoopVersioning LICM is a step to exploit those missed opportunities where memory aliasing (may-alias) makes LICM optimization ineffective

### Overview

- LoopVersioningLICM creates two versions of a targeted loop  $L$  – one with aggressive alias and the other with conservative (default) alias
- Aggressive alias version of L (AL) has all the memory accesses marked as no-alias
- Conservative alias version of L (CL) carries the default conservative alias
- The two versions of loop L is preceded by a runtime alias check
	- Uses bound checks for all unique memory accessed in loop
- If the runtime check asserts there is 'noalias' then AL gets executed, else CL gets executed

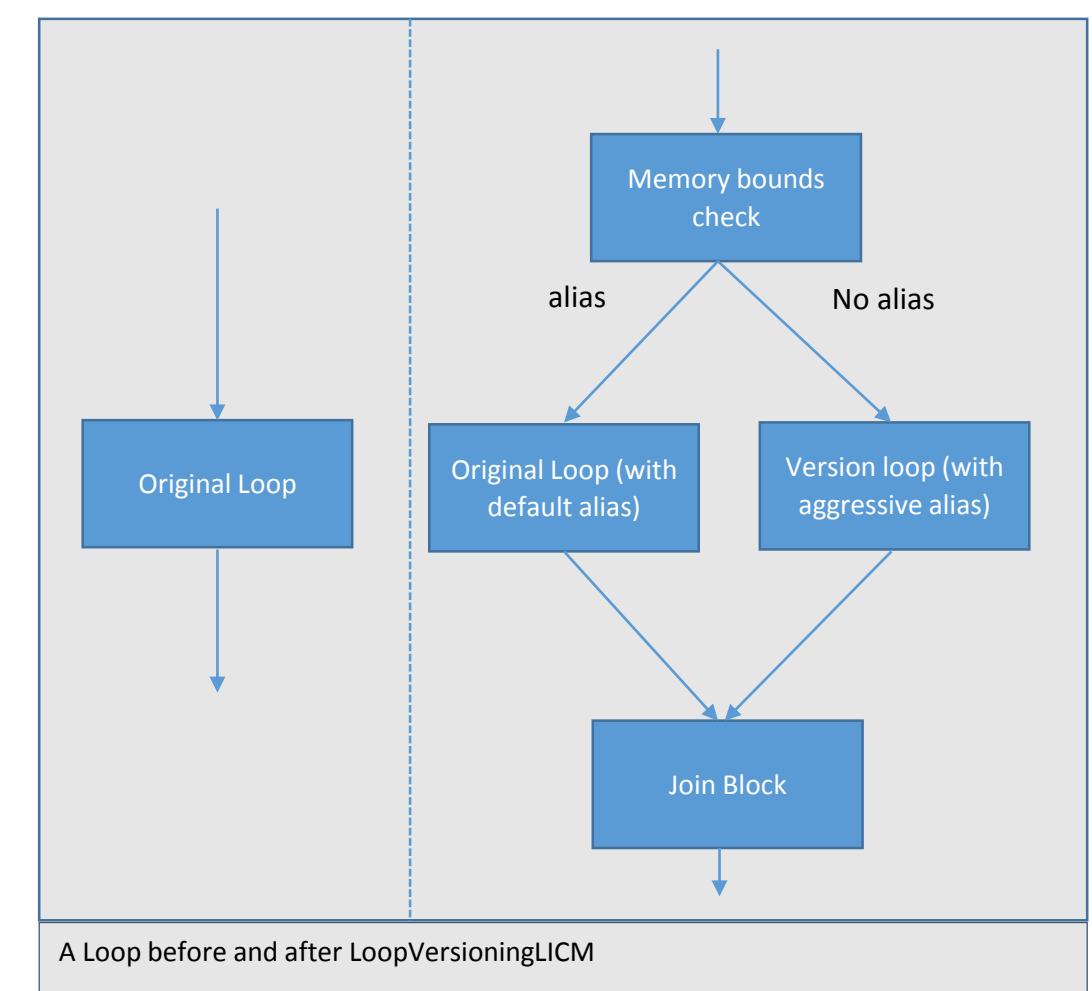

## Design & Implementation

### Legality

- Loop Structure Legality
- Instruction Legality
- Memory Legality

### Costing

• Invariant Benefit

#### Transform

- Memory Bounds Check
- LoopVersioning

## Legality

During legality consider following:

- loop structure
	- ensures the layout of loop is adequate for LoopVersioningLICM
- memory accesses
	- ensures memory dependencies in the loop are proper for LoopVersioning
- loop instruction
	- ensures the instructions in loop are good for LoopVersioning

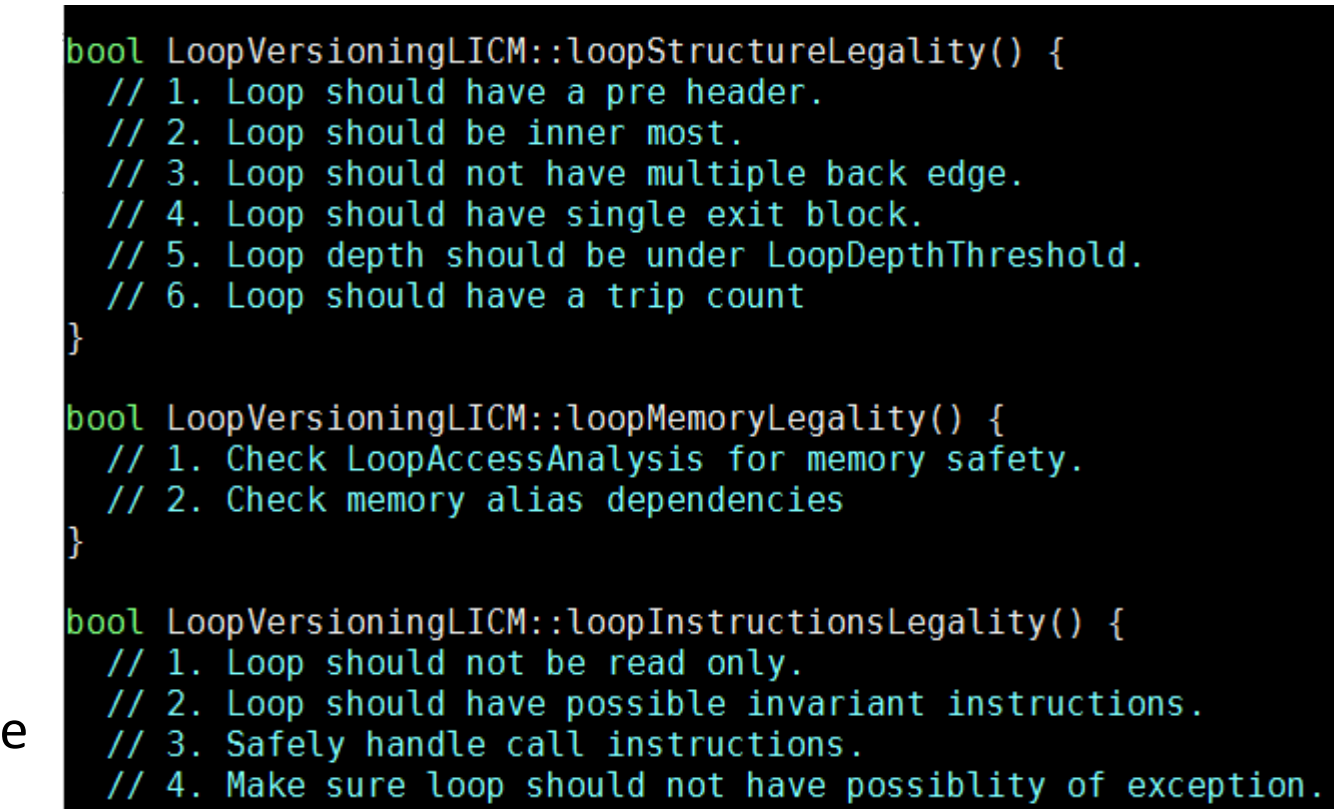

## Costing

During costing, consider the following for a loop (L):

Identify all possible invariants in loop (L) and make sure the their percentage is above an *InvariantThreshold*. If its less, then do not consider loop (L) for LoopVersioning LICM

Default InvariantThreshold is 25%, and it can be overwritten by a command line option

Total address/pointers for memcheck should be below *RuntimeMemoryCheck* Threshold. Default is 8, and it can be overwritten by a command line option

bool LoopVersioningLICM::isBeneficialForVersioning() { // 1. Compare possible invariant percentage with invariant threshold. If its less then ignore this loop. // 2. Total address/pointers for memcheck should below RuntimeMemoryCheckThreshold.

#### AMDJ

### Transformation

- Implemented as loop Pass
- Files Added: lib/Transforms/Scalar/LoopVersioningLICM.cpp
- Option to enable this feature: -loop-versioning-licm

```
bool LoopVersioningLICM::runOnLoop(Loop *L, LPPassManager &LPM) {
 if (isLegalForVersioning()) {
    // 1. Create runtime bound check & a new version of Loop, by cloning original.
    // 2. Update PHI nodes for the values those used outside.
   // 3. Set metedata in both loop, for later identification.
    // 4. Set no-alias to instructions of aggressive alias version of loop.
bool LoopVersioningLICM::isLegalForVersioning() {
 // 1. loopStructureLegality()
 // 2. loopInstructionsLegality()
 // 3. loopMemoryLegality()
```
## Implementation Details

- Perform loop Legality and Costing check and confirm that the loop is a candidate for loop multiversioning
- If the loop is a candidate for versioning then create a memory bounds check, by considering all the unique memory accesses in the loop body
- Clone the original loop and set all memory access as no-alias in the new loop
- Set original and versioned loops as branch targets of runtime check result
- Perform loop invariant code motion on newly generated aggressive alias version of loop by scheduling LICM pass later

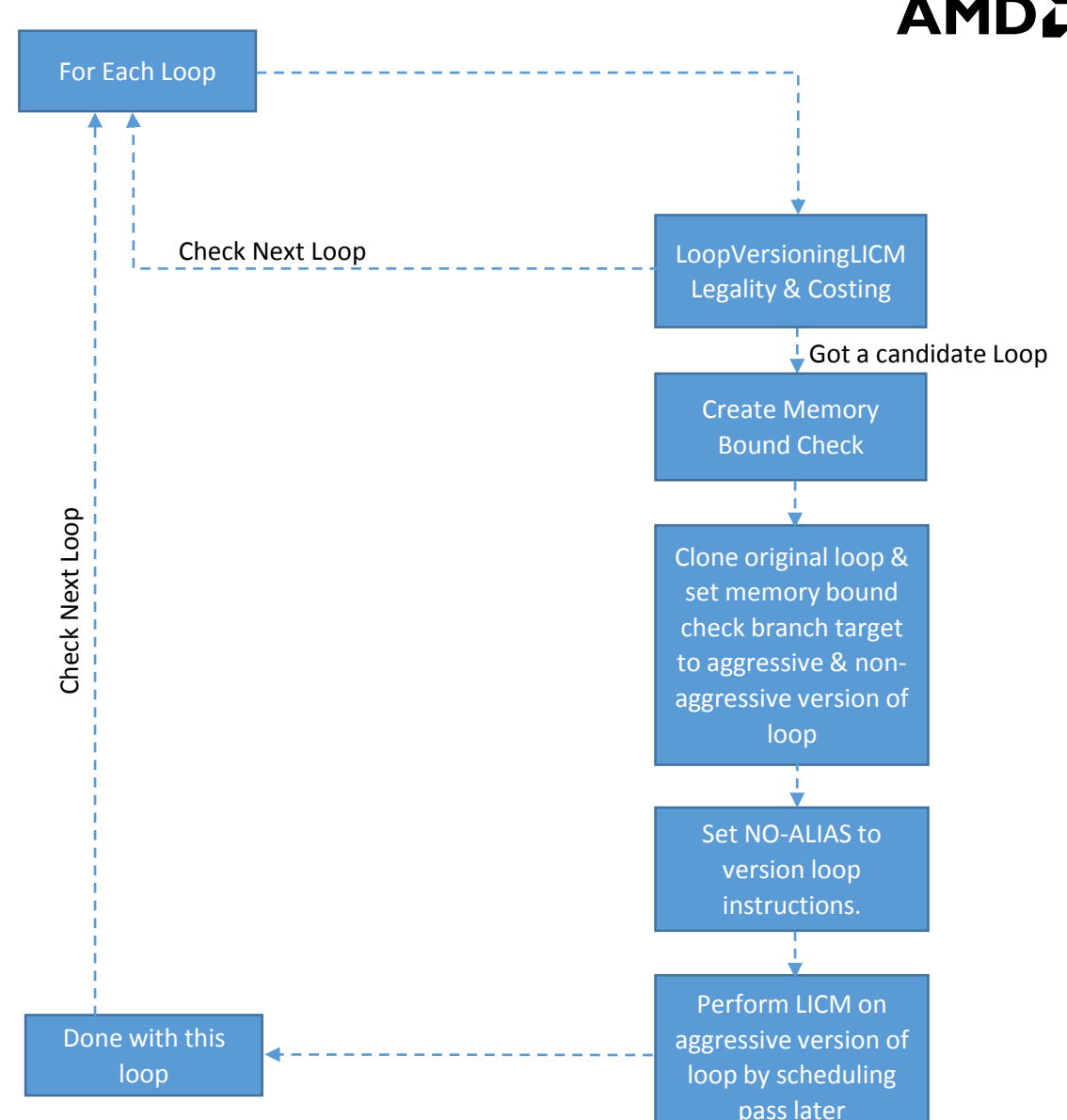

#### AMDJ

### Example

#### Consider below case:

```
3 for(; i < itr; i+) {
4 for(; j < itr; j++) {
    var1[j] = \mathsf{itr} + \mathsf{i};var2[i] = var1[j] + var2[i];7 }
8 }
```

```
3 for(; i < itr; i ++) {
    # load var2[i] to register 
    %8 = load i32* %var2[i]
4 for(; j < itr; j++) {
5 var1[j] = itr + i;
    %8 = var1[j] + %8;rac{6}{7}# Store register value to var2[i]
    store i32 %8, i32* %var2[i]
8 }
```
Line #6 has load & store for 'var2[i]', and it's a inner loop invariant.

Alias dependencies between 'var1' & 'var2' restrict LICM to perform invariant code motion.

LoopVersioningLICM helps here to move invariant out of loop.

for.body.3.lver.memcheck: ; preds = %for.cond.1.preheader %add = add nsw i32 %i.027, %itr %arrayidx5 = getelementptr inbounds i32, i32\* %var2, i32 %i.027 %scevgep = getelementptr i32, i32\* %var1, i32 %j.028 %bound0 = icmp ule i32\* %scevgep, %arrayidx5 %bound1 = icmp ule i32\* %arrayidx5, %scevgep31 %memcheck.conflict = and i1 %bound0, %bound1 **br i1 %memcheck.conflict, label %for.body.3.lver.orig.preheader, label %for.body.3.ph**

for.body.3.lver.orig: for.body.3:

for.body.3.lver.memcheck: ; preds = %for.cond.1.preheader **br i1 %memcheck.conflict, label %for.body.3.lver.orig.preheader, label %for.body.3.ph**

for.body.3.lver.orig:

%j.125.lver.orig = phi i32 [ %inc.lver.orig, %for.body.3.lver.orig ], [ %j.028, %for.body.3.lver.orig.preheader ] %arrayidx.lver.orig = getelementptr inbounds i32, i32\* %var1, i32 %j.125.lver.orig **store i32 %add, i32\* %arrayidx.lver.orig, align 4, !tbaa !1** %1 = load i32, i32\* %arrayidx5, align 4, !tbaa !1 %add6.lver.orig = add nsw i32 %1, %add **store i32 %add6.lver.orig, i32\* %arrayidx5, align 4, !tbaa !1** %inc.lver.orig = add nsw i32 %j.125.lver.orig, 1 %exitcond.lver.orig = icmp eq i32 %inc.lver.orig, %itr br i1 %exitcond.lver.orig, label %for.inc.8.loopexit, label %for.body.3.lver.orig

 $\sim$  for.body.3:

for.body.3.lver.memcheck: ; preds = %for.cond.1.preheader **br i1 %memcheck.conflict, label %for.body.3.lver.orig.preheader, label %for.body.3.ph**

for.body.3.lver.orig:

for.body.3: %add635 = phi i32 [ %arrayidx5.promoted, %for.body.3.ph ], [ %add6, %for.body.3 ] %j.125 = phi i32 [ %j.028, %for.body.3.ph ], [ %inc, %for.body.3 ] %arrayidx = getelementptr inbounds i32, i32\* %var1, i32 %j.125 **store i32 %add, i32\* %arrayidx, align 4, !tbaa !1, !alias.scope !10, !noalias !10** %add6 = add nsw i32 %add635, %add %inc = add nsw i32 %j.125, 1 %exitcond = icmp eq i32 %inc, %itr br i1 %exitcond, label %for.cond.1.for.inc.8\_crit\_edge.loopexit34, label %for.body.3

for.cond.1.for.inc.8\_crit\_edge.loopexit34: ; preds = %for.body.3 %add6.lcssa = phi i32 [ %add6, %for.body.3 ] **store i32 %add6.lcssa, i32\* %arrayidx5, align 4, !tbaa !1, !alias.scope !6, !noalias !9** br label %for.inc.8

#### Post LoopVersioningLICM

**AMDA** 

for.body.3.lver.memcheck: ; preds = %for.cond.1.preheader %add = add nsw i32 %i.027, %itr %arrayidx5 = getelementptr inbounds i32, i32\* %var2, i32 %i.027 %scevgep = getelementptr i32, i32\* %var1, i32 %j.028 %bound0 = icmp ule i32\* %scevgep, %arrayidx5 %bound1 = icmp ule i32\* %arrayidx5, %scevgep31 %memcheck.conflict = and i1 %bound0, %bound1 **br i1 %memcheck.conflict, label %for.body.3.lver.orig.preheader, label %for.body.3.ph**

for.body.3.lver.orig:

%j.125.lver.orig = phi i32  $\lceil$ %inc.lver.orig, %for.body.3.lver.orig  $\rceil$ ,  $\lceil$ %j.028, %for.body.3.lver.orig.preheader ]

%arrayidx.lver.orig = getelementptr inbounds i32, i32\* %var1, i32 %j.125.lver.orig

#### **store i32 %add, i32\* %arrayidx.lver.orig, align 4, !tbaa !1**

%1 = load i32, i32\* %arrayidx5, align 4, !tbaa !1 %add6.lver.orig = add nsw i32 %1, %add

#### **store i32 %add6.lver.orig, i32\* %arrayidx5, align 4, !tbaa !1**

%inc.lver.orig = add nsw i32 %j.125.lver.orig, 1 %exitcond.lver.orig = icmp eq i32 %inc.lver.orig, %itr br i1 %exitcond.lver.orig, label %for.inc.8.loopexit, label %for.body.3.lver.orig

for.body.3:

```
%add635 = phi i32 [ %arrayidx5.promoted, %for.body.3.ph ], [ %add6, 
%for.body.3 ]
```

```
%j.125 = phi i32 [ %j.028, %for.body.3.ph ], [ %inc, %for.body.3 ]
%arrayidx = getelementptr inbounds i32, i32* %var1, i32 %j.125
```
**store i32 %add, i32\* %arrayidx, align 4, !tbaa !1, !alias.scope !10, !noalias !10**

```
%add6 = add nsw i32 %add635, %add
```

```
%inc = add nsw i32 %j.125, 1
```

```
%exitcond = icmp eq i32 %inc, %itr
```
br i1 %exitcond, label %for.cond.1.for.inc.8\_crit\_edge.loopexit34, label %for.body.3

```
for.cond.1.for.inc.8 crit edge.loopexit34: ; preds = %for.body.3
 %add6.lcssa = phi i32 [ %add6, %for.body.3 ]
```
**store i32 %add6.lcssa, i32\* %arrayidx5, align 4, !tbaa !1, !alias.scope !6, !noalias !9**

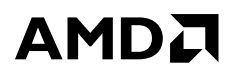

### Current Status & Results

### Current Status:

• Its mostly completed, and under review

### Results:

- Tested this with regular benchmarks & functional tests
	- No regressions
- Written test cases and in some tests observed good performance gains.

## Challenges

#### **Code Bloat:**

To control code bloat LoopVersioningLICM takes some measures in Cost Analysis. It checks if possible invariants in a loop is above the *InvariantThreshold*(default 25%). Versioning is done only if the threshold is not breached

#### **Runtime Checks:**

LoopVersioningLICM defines a limit for the number of runtime memory checks. We ensure that the generated checks should be under that limit. We only consider accesses 'read & write' and 'write & write' for runtime checks

Maximum possible checks for 'n' address are:  $\binom{n}{2}$  $\binom{n}{2}$  \* 3) +  $\binom{n}{2}$  - 1

### Challenges

#### **Repeated Runtime Checks:**

Passes like loop-versioning-licm, vectorizer and loop distribution generates runtime checks, some parts of these checks are repeated. At this point we do not have any solution in-place to control these repeated checks.

Possible solution: Metadata can be used to control these repeated checks.

### Acknowledgement

- Adam Nemet for submitting LoopVersioning utility
- llvm-dev community for reviewing the proposal
- Dibyendu Das, Shivarama Rao and Anupama Rasale for working on this.

### Questions ?

2015 LLVM DEVELOPERS' MEETING | 29-30 OCT 2015

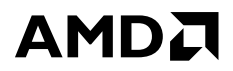

### Thank You !

2015 LLVM DEVELOPERS' MEETING | 29-30 OCT 2015